# **UKEICC** The United Kingdom and Ireland Contest Club

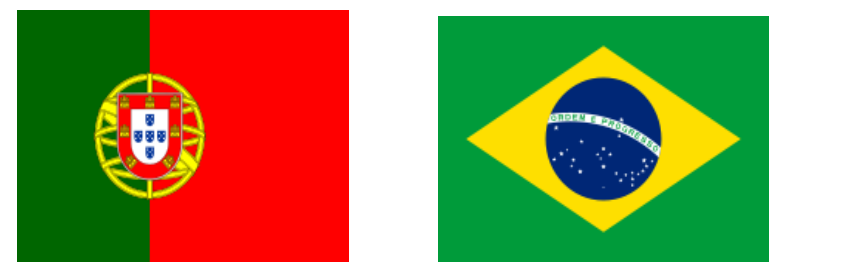

# **Concurso Regras UK / EI DX - SSB e CW 2023** *Translated by Fil, CT1ILT - thanks*

**Upload your CW [Cabrillo logfile](https://logs.ukeicc.com/cgi-bin/hfenter.pl?Contest=DX%20CW%20Contest) Upload your SSB [Cabrillo logfile](https://logs.ukeicc.com/cgi-bin/hfenter.pl?Contest=DX%20SSB%20Contest)**

**Online [Scoreboards](http://scoredistributor.net/index.php)**

**[Prêmios](https://www.ukeicc.com/dxcontestsawards.php)**

**Regras aplicadas durante a colocação [automáca](https://ukeicc.com/adjudicationprinciples.php)**

- **1. O prazo para o envio do log é de [24](https://www.ukeicc.com/dxcontestsawards.php) horas após o final da** competição.
- **2. If the other station does not send you a serial number, log a \*zero\*.**
- **3. Existe uma secção para Equipos - 'Teams'. Ver secção 4.5.**
- **4. Participantes do Reino Unido. Verifique cuidadosamente a lista de Distritos no final desta página.**

**Não serão aceites QSOs com estações da Rússia e da Bielorrússia. Todos os contactos com estes países não contarão para pontos ou multiplicadores.**

# **October 2022 - Remote operation - see updated Rule 4.1.1**

# **1. Geral**

O objectivo destas competições é promover contatos entre estações do Reino Unido e da Irlanda (UK / IE) e estações de todo o mundo (DX)

Todos os participantes do Reino Unido e EI, incluindo aqueles com antenas e estações modestos, irão experimentar a diversão de ser um "multiplicador" numa competição global. Todos os participantes podem entrar em contato com todos os participantes para os pontos de QSO e multiplicadores, embora a intenção destes concursos, a longo prazo é que apenas UK / EI trabalha o mundo e não o inverso.

Durante o primeiro ano ou dois, consideramos que a participação do Reino Unido / EI pode levar algum tempo para crescer e haverá longos períodos nas 24 horas em que as estações de DX não possam trabalhar as estações de UK / EI pela falta de propagação.

Devido a isso, inicialmente permitiremos contactos DX para DX que fará com que este concurso se torne mais interessante para as estações de DX (e também fara com que a sua pontuação aumente), durante os períodos em que eles não possam trabalhar estações UK / EI. (A validade desses contatos DX para DX pode-se tornar definitivo neste concurso) A atribuição dos contatos é automatizado, com o log enviado "online" nas 24 horas após o final da competição.

#### 2. Datas e Horários / modos

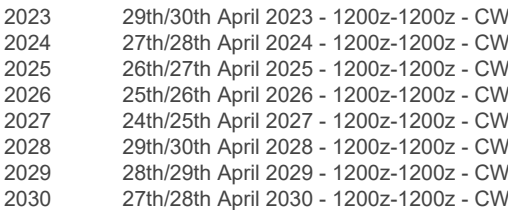

30th September / 1st October 2023 - 1200z-1200z - SSB 31st August / 1st September 2024 - 1200z-1200z - SSB 1st/2nd November 2025 - 1200z-1200z - SSB 31st October / 1st November 2026 - 1200z-1200z - SSB 23rd/24th October 2027 - 1200z-1200z - SSB 30th September / 1st October 2028 - 1200z-1200z - SSB 22nd/23rd September 2029 - 1200z-1200z - SSB 31st August / 1st September 2030 - - 1200z-1200z - SSB

[Clique](http://logs.ukeicc.com/cgi-bin/hfalerts.pl) aqui se você quiser um e-mail antes de cada competição.

3. Bandas / Modos 3.5, 7, 14, 21 e 28 MHz. As faixas de frequência preferidas e que devem ser respeitadas em 80m e 20m são: CW 3510 - 3560 kHz, 14.000-14.060 kHz SSB 3600 - 3650 kHz, 3700 - 3800 kHz, 14.125-14.300 kHz Nota: em 80m e 40m no domingo de manha as frequências de boletins de noticias devem ser evitadas.

# **4. Categorias**

Todos os participantes devem operar dentro dos limites da categoria escolhida ao realizar qualquer atividade que possa afetar sua pontuação.

#### **4.1 Localização**

Reino Unido / EI: qualquer operador localizado ou que opera uma estação em: EI, G, GD, GI, GJ, GM, GU, GW.

DX: qualquer outra estação.

Para cada participante, todos os operadores e todos os equipamentos (transmissores, receptores) devem estar localizados dentro de um círculo de 500 metros de diâmetro. As antenas devem estar fisicamente ligadas por linhas de transmissão transmissores de RF e receptores.

#### *4.1.1 Operaçãoremota.*

Os operadores remotos podem utilizar uma, e apenas uma, estação remota durante o concurso. Não podem aceder a nenhum receptor e/ou transmissor que não esteja fisicamente localizado nessa única estação remota. A localização desta estação remota deve ser confirmada.

O operador tem que usar o indicativo atribuido à estação remota e não o seu indicativo pessoal, se for diferente. Operadores que usem uma estação remota serão classificados como Remoto (Assistido) Conectado e serão colocados numa classificação à parte.

O operador deve usar o indicativo atribuído à estação remota e não o seu indicativo pessoal, se for diferente. Todos os operadores que usaram uma estação remota são classificadas como Operador Único Assistido (Online/Conectado).

#### 4.2- Operadores

## *4.2.1. - Operador Único não-assistido (disconectado/off-line)*

Uma pessoa. Apenas um sinal em um determinado momento. Qualquer forma de assistência desqualifica o participante da categoria Operador Único não-assistido (disconectado/off-line). *4.2.2- Operador Único Assistido (conectado/online)*

Uma pessoa. É apenas um sinal em um determinado momento. Assistência a alertas de QSOsé permitido. Não é permitido self-spotting ou solicitar o anúncio no cluster. Nota: Cada uma das categorias acima em Operador Único tem a opção de entrar nacategoria de ANTENAS COM APENAS 1 ELEMENTO. (Quando fizer o upload do log seleccione SINGLE-ELEMENT ANTENNA na sub-categoria)

Da mesma forma, as estações licenciadas por 3 anos ou menos podem seleccionar a opção ROOKIE overlay.

#### *4.2.3. – Multioperador*

Multi Operador - A partir de Abril de 2023, estamos a reintroduzir a categoria Multi Operador, que tinha sido descontinuada devido à COVID19. Todas as entradas Multi-op (M1, M2, MM) serão pontuadas separadamente neste momento - isto será revisto quando virmos a procura de secções Multi-op

#### **4.3 Indicativos**

Os participantes podem usar qualquer indicativo atribuído a eles. Se participar a partir de uma

estação clube sob a regra 4.2.3 acima, deve ser utilizada o indicativo da estação do clube.

4.4.- Horas de operação.

(A) 24 horas - 1200Z a 1200Z (os participantes na categoria Multi-op devem ser de 24 horas).

(B) 12 horas - Na categoria de 12 horas, cada período de descanso deve ser de pelo menos 60 minutos.

(C) Para incentivar os multiplicadores UK / EI que estão disponíveis durante a noite, **todos os QSOs feitos com UK / EIapenas** entre 0100z e 0459z valem o dobro dos pontos (para além de qualquer pontuação adicional).

# 4.5 Teams Competition

All individual entrants to our UK/EI DX CW Contest are invited to \*also\* enter our new Teams Competition, by linking up with a maximum of two other entrants to form a team entry. Any three (or two) entrants can form a Team. You must arrange the members of your team and decide on the spelling of your team name before the contest, but you do not need to pre-register your team.

Team names should be entered via the Log Submission Robot when submitting your Cabrillo logfile after the contest. The correct field appears at the second stage of the upload process - look for the text box 'Name of Group (if applicable)' and enter your Team name there.

Only three (or two) scores for each team will be accepted - if your team has more than three entrants in the contest and wish to enter more than one team, please name the teams differently e.g. Team1, Team2, etc. Team members in each team cannot be changed after their logfiles have been uploaded.

 An individual team member may enter in any category, so a team of three (or two) entrants might be in three (or two) different categories, or all in the same category, etc. The three (or two) team members do not need to be from the same DXCC entity. The total Team score is the sum of the final adjudicated points scores. Team names,

team members and scores will be listed separately in the Results tables.

(These Team Competition rules will be reviewed after the January 2021 event and may be altered for future events.)

# **4.5 Competição em equipa**

Todos os participantes individuais no nosso Concurso UK/EI DX SSB ou CW são convidados a \*também\* participar no nosso novo Concurso de Equipas, ligando-se a um máximo de dois outros participantes para formar uma participação de equipa.

Quaisquer três (ou dois) participantes podem formar uma Equipa. Deve organizar os membros da sua equipa e decidir sobre a ortografia do nome da sua equipa antes do concurso, mas não precisa de fazer a pré-inscrição da sua equipa.

Os nomes das equipas devem ser introduzidos através do Robô de Apresentação de Registos ao submeter o seu ficheiro de registo Cabrillo após o concurso. O campo correcto aparece na segunda fase do processo de carregamento - procure a caixa de texto 'Nome do Grupo (se aplicável)' e introduza aí o nome da sua equipa.

Apenas três (ou duas) pontuações para cada equipa serão aceites - se a sua equipa tiver mais de três participantes no concurso e desejar inscrever mais do que uma equipa, por favor

nomeie as equipas de forma diferente, por exemplo Equipa 1, Equipa 2, etc. Os membros das equipas de cada equipa não podem ser alterados depois de os seus ficheiros de registo terem sido carregados.

Um membro individual da equipa pode entrar em qualquer categoria, pelo que uma equipa de três (ou dois) participantes pode estar em três (ou duas) categorias diferentes, ou todos na mesma categoria, etc. Os três (ou dois) membros da equipa não precisam de pertencer à mesma entidade DXCC.

A pontuação total da equipa é a soma da pontuação final dos pontos adjudicados. Os nomes das equipas, membros das equipas e pontuações serão listados separadamente nas tabelas de Resultados.

# **5.- Categorias de potência**

(A) Alta potência - O máximo permitido é permitido pela licença do participante ou 1500W, o que for menor.

(B) Baixa potência –máximo de 100W de saída

(C) QRP - um máximo de 5 watts de saída

Qualquer estação que não indicam sua potência de transmissão no log Cabrillo é classificado como alta potência.

# **6. - Intercâmbio**

RS (T) (opcional), além de um número de série sequencial a partir de 1. Os participantes UK / EI adicionam o seu código de distrito de 2 caracteres.

Deve usar a mesma sequência de números de série nas 5 bandas, ou seja, quando mudar de banda você não está autorizado a começar em 1 novamente.

# **7. Score**

#### **7.1- Pontos por contato**

Qualquer participante poderá contactar qualquer outro participante para obter o máximo de pontos, quer seja uma estação de UK / EI ou DX.

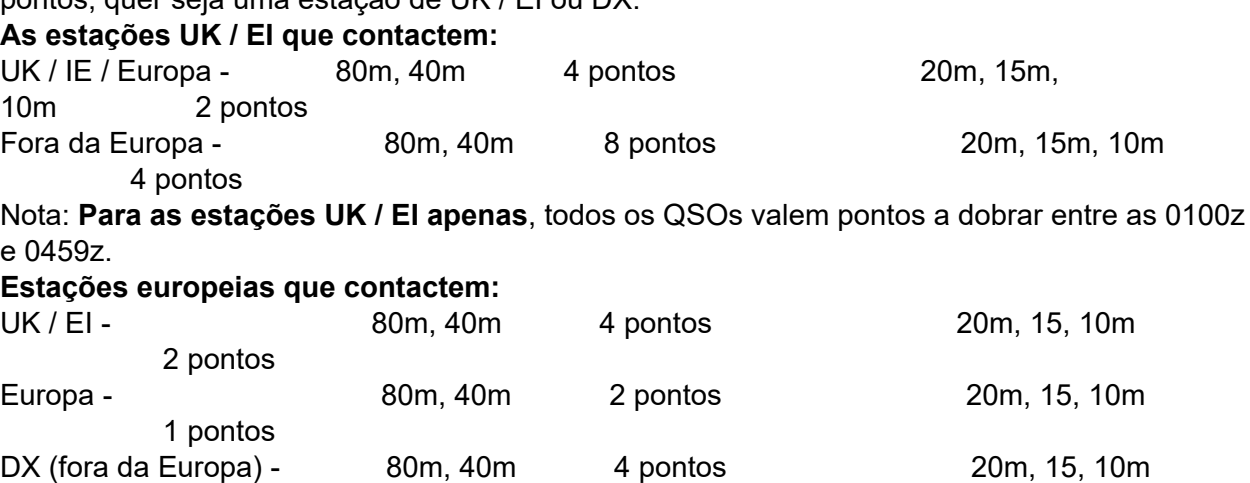

2 pontos

**Estações de DX (fora da Europa) que contactem:**

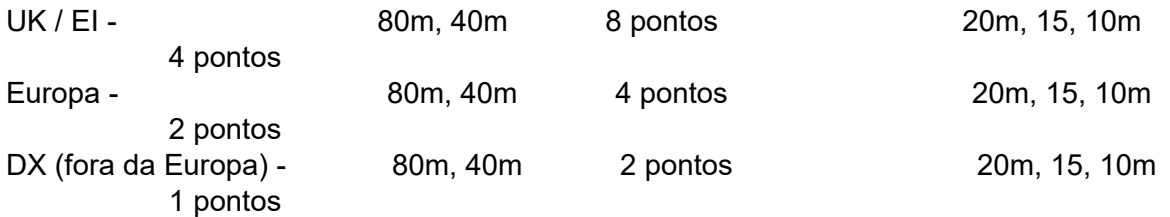

#### **7.2 Multiplicadores**

Existem dois tipos de multiplicadores: (i) entidades diferentes do DXCC e (ii) distritos UK / EI. O total de multiplicadores é a soma das diferentes entidades DXCC trabalhados em cada banda (excluindo as entidades DXCC EI, G, GD, GI, GJ, GM, GU, GW), mais os distritos UK / EI trabalhados em cada banda.

Nota: Todos os QSOs com estações de UK / EI contam apenas como distrito multiplicador e não contam como multiplicador país.

## **7.3 - Pontuação Total**

A pontuação total é o total de pontos de QSOs multiplicados pelo total multiplicadores, por exemplo, 4000 QSO pts x 500 multiplicadores = 2.000.000 pontos Veja o Apêndice 2 abaixo para obter a lista de distritos UK / EI

# **8. Logs**

# **8.1.- Envio do log**

O envio do log eletrônica é necessário para todos os logs, os quais devem obedecer ao formato Cabrillo descrito abaixo. Outro tipo de logs não serão aceites. A hora de todos os QSO devem ser registados em UTC.

**8.2. Para os Logs no formato Cabrillo, as categorias e sub-categorias sao criadas automaticamente aquando do upload do log e seleccionandas as categorias no robo de envio de log.**

# **8.3.- Por favor, não se esqueça de enviar um único log com os QSOs na ordem em que os númerosforam enviados. Não envie logs separados para cada banda. Os seus QSOs no formato Cabrillo devem estar de acordo com este formato:**

#### **Log uma estação UK / EI:**

QSO: 28024 CW 2014-07-26 1338 G3XYZ 599 001 OX ON4SS 599 018 --

QSO: 21003 CW 2014-07-26 1341 G3XYX 599 002 OX GM4SID 599 130 AB

QSO: 7165 PH 2014-07-26 1343 G3XYZ 59 003 OX W3LPL 599 036 -- **Log uma estação DX:** QSO: 28024 CW 2014-07-26 1338 DL1AA 599 001 -- ON4SS 599 018 --

QSO: 21003 CW 2014-07-26 1341 DL1AA 599 002 -- GM4SID 599 130 AB

QSO: 7165 PH 2014-07-26 1343 DL1AA 59 003 -- EI7CC 599 036 DU Nota: Para se qualificar para um prêmio, o seu log em Cabrillo deve apresentar as frequências de todos os QSOs com 1 kHz de arredondamento.

#### **8.4.- Os participantes devem enviar os seus logs através do robo de envio:**

**Upload your CW [Cabrillo logfile](https://logs.ukeicc.com/cgi-bin/hfenter.pl?Contest=DX%20CW%20Contest) Upload your SSB [Cabrillo logfile](https://logs.ukeicc.com/cgi-bin/hfenter.pl?Contest=DX%20SSB%20Contest)**

Os participantes devem verificar o seu log Cabrillo usando um editor de texto antes de enviá-lo para evitar problemas potenciais. Os participantes receberão uma resposta por e-mail imediatamente, aconselhando-os, se houver qualquer problema com o seu log e pedindo-lhes para corrigi-lo e reenviá-lo.

**8.5 - Consulte no Apêndice 1 abaixo para obter detalhes sobre os softwares que permitem o registro dos QSOs durante esses concursos.**

8.6.- O prazo para o envio do log é de 24 horas após o final da competição. O log é então **julgado eletronicamente e os resultados provisórios são anunciados online alguns minutos depois. Os participantes que desejarem recorrer de qualquer aspecto sobre a pontuação inal atribuída têm 24 horas após a publicação "on-line" para fazê-lo. Os Resultados serão inalizados o mais cedo possível - geralmente dentro de 48 horas após o inal do concurso. Os arquivos UBN estarão diponiveis "online" e / ou serão enviados aosparticipantes.**

#### **9. Sanções.**

Pontos podem ser deduzidos, ou candidatos desqualificados, por violação das regras ou por ter sinais transmitidos de má qualidade. Isto inclui, por exemplo, o uso de terceiros para fazer contatos numa lista ou net, entrar em contato com estações em CW numa frequência de SSB ou vice-versa, deixando de observar os segmentos de frequencia definidospara cada banda, e sinais excessivamente abertos - incluindo cliques e audios distorcidos.

#### **9.1.- Erros de log**

Registro incorreto de um indicado ou número de série = perda dos pontos desse QSO mais 2x o valor dos pontos desse QSO.

O mau QSO é removido e é atribuida uma penalização de 2 QSOs equivalentes. Além disso, a remoção de um mau QSO pode resultar na perda de um multiplicador, de modo que a precisão do registo é essencial, por exemplo, uma estação de UK / EI ao registar incorectamente um um QSO em 20m com uma estação Europeia = perda de pontos de QSO (2 pontos), mais a perda adicional de 4 pontos (2 x 2 pontos).

**9.2.- As seguintes sanções também são aplicadas:**

**NILs - perda dos pontos do QSO mais 1X o valor dos pontos desse QSO.**

**Operar forados segmentos de banda – todos os QSO cancelados.**

9.3.- Ao submeter o log, está a aceitar que as decisões da Equipa de concursos K / EI é final **em todos os pontos de conlito. Também está a concordar que tanto o seu log no formato Cabrillo e o associado UBN serão públicados abertamente no site da UKEICC.**

# **10. [Prêmios](https://www.ukeicc.com/dxcontestsawards.php)**

**Certiicadosem (PDFs) serão atribuidos para as estações líder em cada categoria e classe de potência.**

**Para além disso, a Taça Kenwood será atribuída à estação de monoposto não assistida do Reino Unido/EI com a pontuação mais alta no concurso CW.**

# **11. Regras gerais**

**As seguintes regras gerais aplicam-se igualmente:**

# **11.1. - As entradas são aceitas a critério do comitê UKEICC.**

**11.2. - Um indicativo de chamada diferente deve ser usado para cada participação. Apenas o indicativo de chamada do participante pode ser usado para ajudar na pontuação do participante.**

**11.3 - Não é permitido o uso de self-spotting ou pedir para ser anunciado.** 

**11.4 .- A operação remota é permitida (apenas na categoria de operador único - ver Regra 4.1.1 acima) se a localização ísica de todos os transmissores, receptores e antenas estiver localizado em uma única localização. Uma estação operada remotamente devem respeitar as limitações de licença da estação, a licença do operadore as limitações da categoria. Receptores do controle remoto não são permitidos fora do local da estação.**

**11.5 Um sinal só é permitido numa banda em qualquer altura. CQs alternativas em duas ou mais frequências numa banda não são permitidos.**

**11.6.- Todos os pedidos de contacto, as respostas às chamadas e chamadas e trocas de report deve ser feito durante o período do concurso utilizando os métodos eas frequências do concurso.**

**11.7.- Os indicativosregistados no log devem ser os mesmos durante o QSO.**

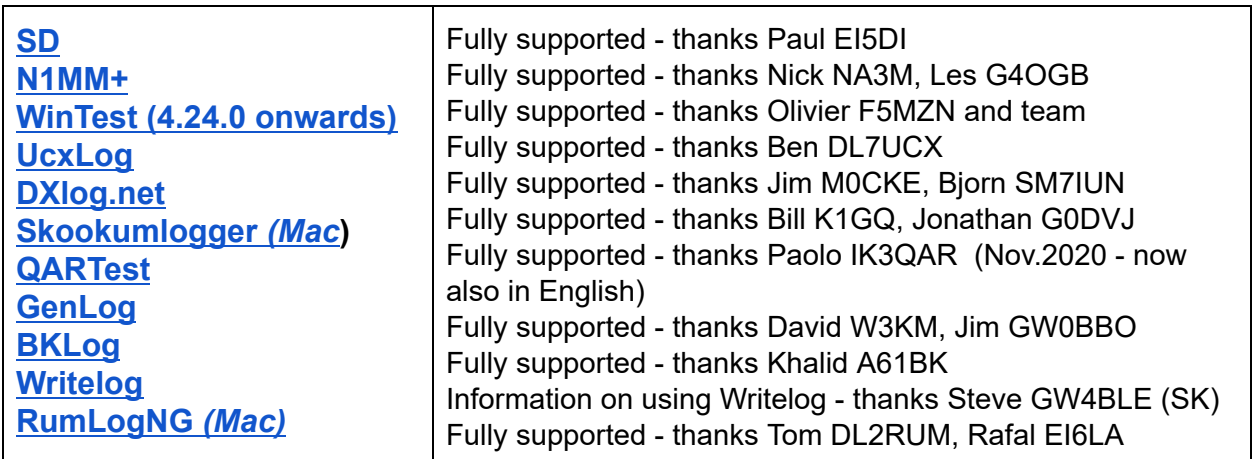

**Apêndice 1 – softwares de log concurso para apoiar esses concursos**

**\_\_\_\_\_\_\_\_\_\_\_\_\_\_\_\_\_\_\_\_\_\_\_\_\_\_\_\_\_\_\_\_\_\_\_\_\_\_\_\_\_\_\_\_\_\_\_\_\_\_\_\_\_\_\_\_\_\_\_\_\_\_\_\_\_\_\_\_**

#### **Apêndice 2 – Distritos de 2 caracteres de UK/EI**

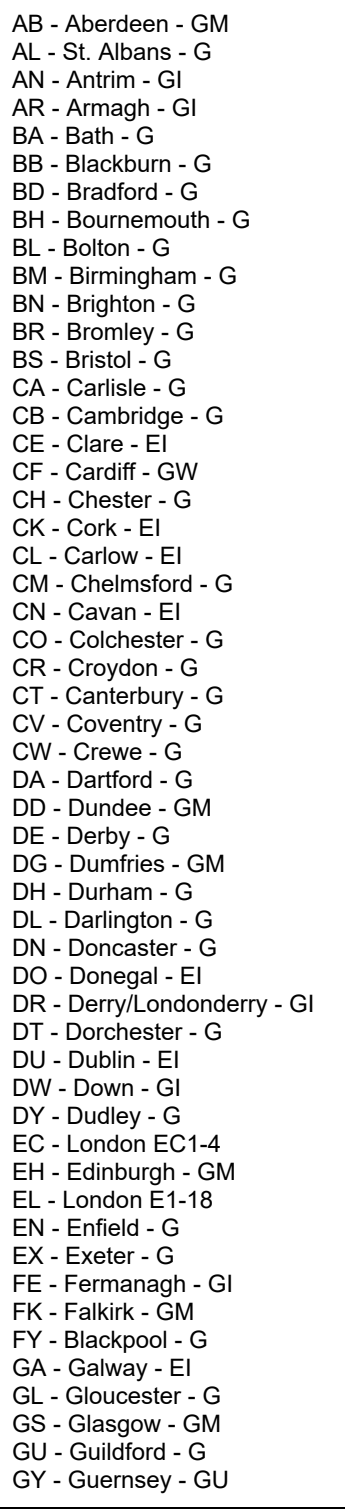

HA - Harrow - G HD - Huddersfield - G HG - Harrogate - G HP - Hemel Hempstead - G HR - Hereford - G HS - Outer Hebrides - GM HU - Hull - G HX - Halifax - G IG - Ilford - G IM - Isle of Man - GD IP - Ipswich - G IV - Inverness - GM JE - Jersey - GJ KA - Kilmarnock - GM KD - Kildare - EI KE - Kerry - EI KI - Kilkenny - EI KT - Kingston on Thames - G KW - Orkney Islands - GM KY - Kirkcaldy - GM LA - Lancaster - G LD - Llandrindod Wells - GW LE - Leicester - G LF - Longford - EI LH - Louth - EI LI - Limerick - EI LL - Llandudno - GW LN - Lincoln - G LO - Laois - EI LP - Liverpool - G LS - Leeds - G LT - Leitrim - EI LU - Luton - G MA - Mayo - EI ME - Medway - G MK - Milton Keynes - G ML - Motherwell - GM MO - Monaghan - EI MR - Manchester - G MT - Meath - EI NE - Newcastle upon Tyne - G NG - Nottingham - G NL - London N1-22 NN - Northampton - G NP - Newport - GW NK - Norwich - G NW - London NW1-11 OF - Offaly - EI OL - Oldham - G OX - Oxford - G

 $\mathcal{L}_\text{max} = \mathcal{L}_\text{max} = \mathcal{$ 

PA - Paisley - GM PE - Peterborough - G PH - Perth - GM PL - Plymouth - G PO - Portsmouth - G PR - Preston - G RG - Reading - G RH - Redhill - G RM - Romford - G RO - Roscommon - EI SA - Swansea - GW SD - Sheffield - G SE - London SE1-28 SG - Stevenage - G SI - Sligo - EI SK - Stockport - G SL - Slough - G SM - Sutton - G SN - Swindon - G SO - Southampton - G SP - Salisbury - G SR - Sunderland - G SS - Southend on Sea - G ST - Stoke on Trent - G SW - London SW1-20 SY - Shrewsbury - G TA - Taunton - G TD - Tweed - G/GM TF - Telford - G TI - Tipperary - EI TN - Tonbridge - G TQ - Torquay - G TR - Truro - G TS - Teeside - G TW - Twickenham - G TY - Tyrone - GI UB - Uxbridge - G WA - Warrington - G WC - London WC1-2 WD - Watford - G WF - Wakefield - G WI - Wicklow - EI WL - London W1-14 WM - Westmeath - EI WN - Wigan - G WR - Worcester - G WS - Walsall - G WT - Waterford - EI WV - Wolverhampton - G WX - Wexford - EI YO - York - G ZE - Shetland Islands - GM

Version 13 4-Jan-2023